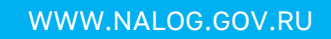

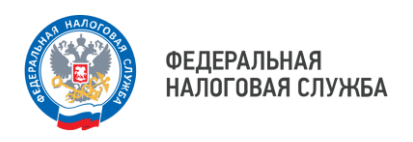

## Где узнать о состоянии Единого налогового счета

Проверить состояние Единого налогового счета можно в личном кабинете – его функционал доработан с учетом нового порядка.

- личный кабинет налогоплательщика для физических лиц;
- личный кабинет налогоплательщика индивидуального предпринимателя;
- личный кабинет налогоплательщика юридического лица.

Также информация о состоянии Единого налогового счета доступна в учетной бухгалтерской системе налогоплательщика.

При необходимости можно заказать в налоговой справку о наличии сальдо Единого налогового счета. Справка предоставляется в течение 5 рабочих дней. Заказать ее можно по ТКС через операторов ЭДО, через Личный кабинет или обратившись в налоговую лично.

## **WWW.NALOG.GOV.RU**

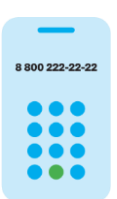

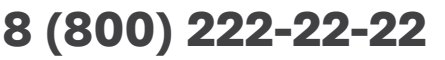

Бесплатный многоканальный телефон контакт-центра ФНС России